# **Datenblatt Druckdaten-Service**

Unsere erfahrenen Mediengestalter:innen erstellen für Sie gerne die Druckdaten

#### Was im Service enthalten ist

- Platzieren von Gestaltungselementen (wie Logos, Bilder und Textelemente) nach Ihren Vorgaben
- Datenerstellung für mehrteilige Produkte (z. B. bestehend aus Deckel, Unterteil und Bodeneinleger)
- (telefonische) Rücksprache mit Ihnen bzw. Abstimmung, wenn Unklarheiten aufkommen
- ein PDF-Proof, das Sie über das Kundenportal erhalten
- Die Bearbeitungspauschale beträgt 65€ netto, entspricht einem Arbeitsaufwand von 60 Minuten und gilt für eine Druck-Sorte.
- Bei Aufträgen, die diese Zeit stark überschreiten, berechnen wir für jede weitere Stunde 65€.

### Was im Service **nicht** enthalten ist

- Designleistungen wie zum Beisppiel die Konzeption und Erstellung von Logos und anderen Teilelemen $tan$
- Schrift- und Farbwahl
- Bildbearbeitung
- Prüfung auf korrekte Rechtschreibung, Zeichensetzung und Grammatik
- Prüfung auf Vollständigkeit und inhaltliche Sinnhaftigkeit

## So geht's: Der Ablauf

- 1. Wählen Sie während der Produktkonfiguration bei Optionen unter "Druckdaten erstellen" die Option "Druckdaten erstellen lassen" aus.
- 2. Laden Sie nach Abschluss Ihrer Bestellung alle notwendigen Dateien in das madika-Kundenportal hoch.
- 3. Sobald die Zahlung und die Daten bei uns eingetroffen sind, beginnen wir mit der Datenerstellung.
- 4. Halten Sie sich bitte für eventuelle Rückfragen bereit.
- 5. Über das Kundenportal erhalten Sie ein PDF-Proof zur Überprüfung / Freigabe.

#### Das benötigen wir

- genaue Beschreibung des gewünschten Designs
- bestenfalls eine Skizze für die Positionierung Ihrer Elemente
- die einzelnen Gestaltungselemente in bestmöglicher Qualität (z. B. Logos bestenfalls als Vektor, Bilder bestenfalls min. 300 dpi)
- Angabe der gewünschten Farbwerte in CMYK
- gewünschte Schrift als Datei (z. B. .ttf, .otf)

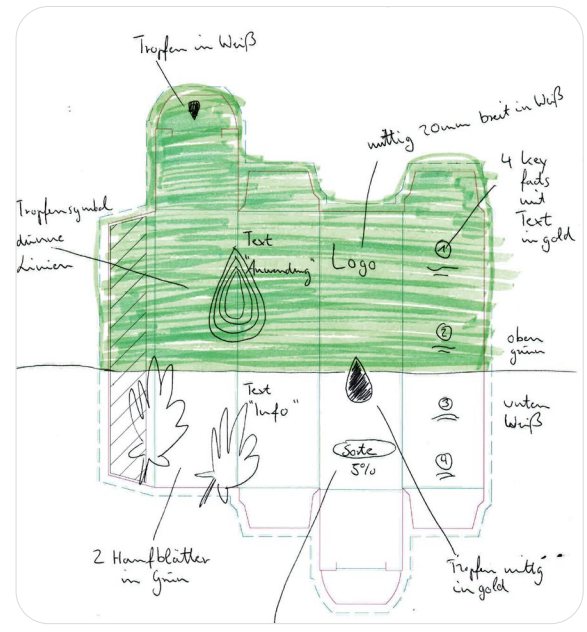

Beispielskizze

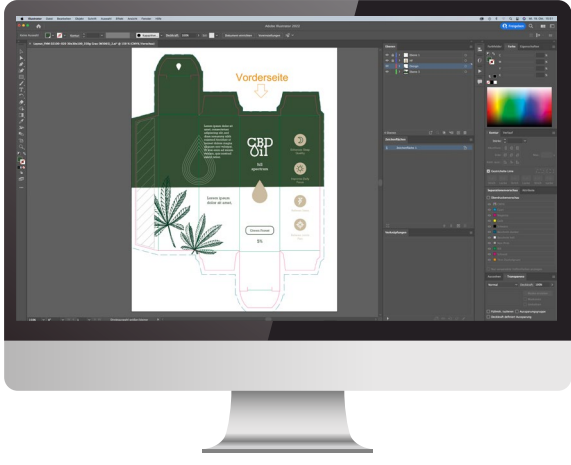

fertig platzierte Druckdatei

 $\equiv$  madika by EGGER DRUCK